## **FICHE : LES CHIFFRES SIGNIFICATIFS**

## **I. Qu'est-ce que les chiffres significatifs (CS) ?**

Lorsqu'on réalise une mesure, la valeur obtenue n'est pas connue « parfaitement ». Il y a une imprécision sur le résultat de la mesure. Pour rendre compte de la précision du résultat, on l'écrit avec plus ou moins de chiffres dits significatifs.

## **Exemple 1 :**

- Si on écrit d = 3 m, cela signifie que l'on connaît la distance à 1 m près.
- Si on écrit d = 3,0 m, cela signifie que l'on connaît la distance à 0,1 m près.

Mathématiquement les nombres 3 et 3,0 sont égaux mais le zéro présent dans l'écriture « 3,0 m » donne une précision au résultat ; il est donc significatif.

**Les chiffres significatifs d'un nombre sont les chiffres qui indiquent une précision sur ce nombre.** Concrètement, les zéros situés à gauche du premier chiffre non nul ne sont pas significatifs, ceux situés à droite le sont.

## **Exemple2 :**

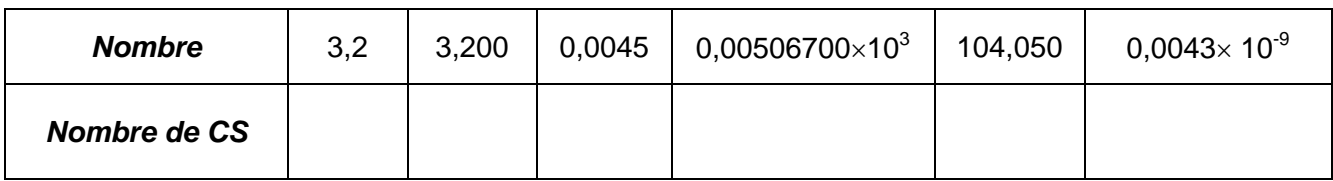

## **Exemple 3 :** Ecrire les nombres suivants avec 3 CS

*Méthode en cas de difficultés :* 

- *Ecrire le nombre avec la notation scientifique en gardant le même nombre de CS.*
- *Ecrire le décimal devant la puissance de 10 avec le nombre souhaité de CS.*

0,07462 ……………………………………………………………………………………………

4082,6 ……………………………………….…………………………………………………….

0,0050670010<sup>3</sup> ……………………………….…………………………………………………

## **II. Chiffres significatifs dans une conversion**

**Règle** : Lors d'une conversion, on garde le même nombre de chiffres significatifs.

## **Exemples :**

- 100 mL possède ……….. donc on écrit …………………………………………..……….
- 3 kg possède ………… donc on écrit ……………………………………………………….

## **Cas d'une MULTIPLICATION ou d'une DIVISION**

**Règle** : Lors d'une multiplication ou d'une division, le résultat doit comporter autant de chiffres significatifs que la donnée qui en comporte le moins.

*Méthode :*

- *On repère le nombre de CS dans les données et on en déduit le nombre de CS dans le résultat final.*
- *On réalise le calcul.*
- *On écrit le résultat avec le bon nombre de CS.*

**Exemple 1 :**Calculer la vitesse moyenne d'une voiture ayant parcourue 120 km en 2 h.

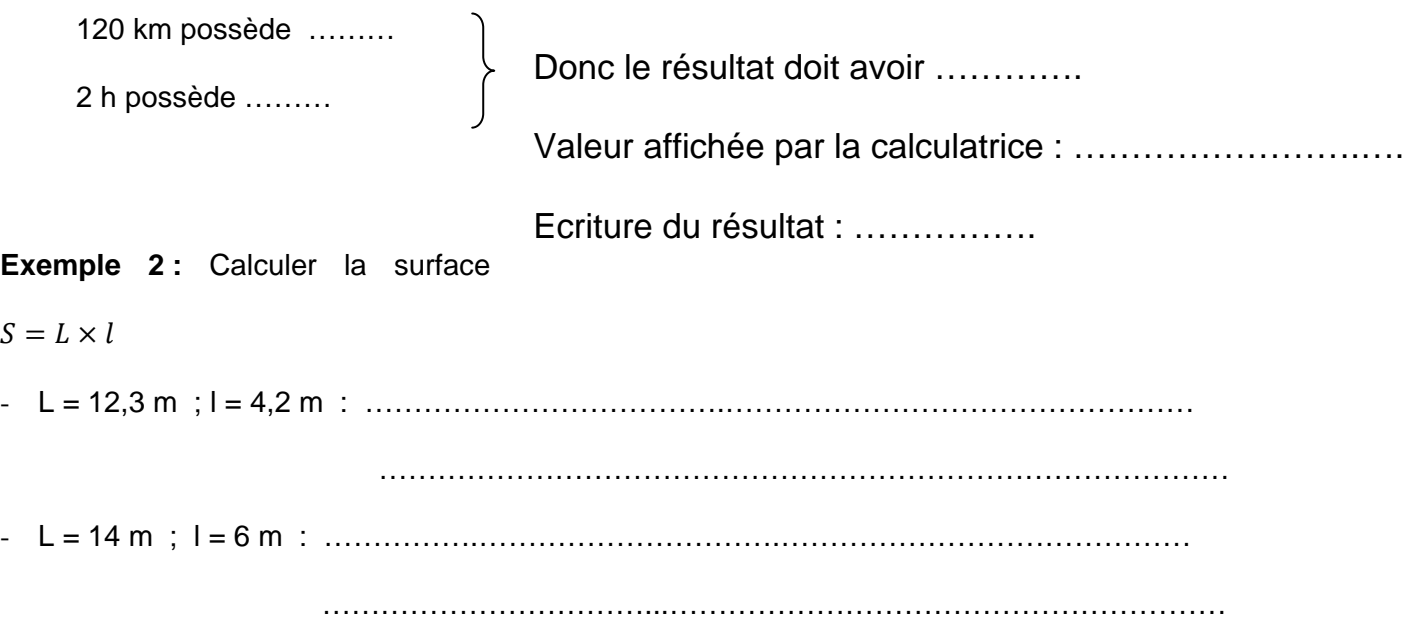

## **Cas d'une ADDITION ou d'une SOUSTRACTION**

**Règle** : Lors d'une addition ou d'une soustraction, le résultat doit comporter autant de décimales que la donnée qui en comporte le moins.

*Méthode :*

- *On écrit les données avec la même unité.*
- *On repère le nombre de décimales dans chaque donnée et on en déduit le nombre de décimales dans le résultat final.*
- *On réalise le calcul.*
- *On écrit le résultat avec le bon nombre de décimales.*

**Exemple**: Additionner les deux distances  $d_1 = 6.2$  m et  $d_2 = 452$  cm.

d1= ………………………………….. ……………………….

d2= ………………………………….. ……………………….

Donc le résultat final doit avoir ………………………………

Valeur affichée par la calculatrice : ……………………..………….

Ecriture du résultat : …………….

# **IV. Entraînement**

① Distance :  $d = 20 \text{ m} \cdot \text{s}^{-1} \times 35 \text{ s}$ 

2 Vitesse :  $v = \frac{120 \text{ km}}{200 \text{ h}}$  $2,00 h$ 

**Distance** :  $d = 10 \text{ m} \cdot \text{s}^{-1} \times 5 \text{ min}$ 

$$
4. \t Vitesse : v = \frac{5,00 \, m}{0,500 \, s} \, en \, km/h
$$

 $\oslash$ Masse totale :  $m = 800$   $g + 9.5$   $kg$ 

© Surface :  $S = 6.5$   $m \times 0.00304$  km

 $\textcircled{2}$  Volume :  $V = 25.0 \text{ mL} + 5.0 \text{ mL}$